## Color Efex Pro 4 Photoshop Cc 2018 Download WORK

Cracking Adobe Photoshop is a little more complicated to do than installing it. First, you'll need to obtain a crack for the specific version of the software you want to use. Once the crack is downloaded, you need to disable all security measures, such as antivirus and firewall protection. Then, you need to open the crack and follow the on-screen instructions on how to crack the software. Once the crack is applied, you should now have a fully functional version of the software! As you may have guessed, cracking Adobe Photoshop is not easy. For starters, you'll need to obtain a cracked version from a reliable source. Once the crack is downloaded, you need to disable all security measures, such as antivirus and firewall protection. Then, you need to open the crack and follow the on-screen instructions on how to apply the crack. Once the crack is applied, you should now have a fully functional version of the software. Not only that, but if you crack the software and activate it, you're breaking the law, and will likely get in trouble!

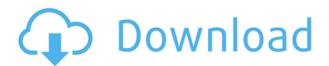

Photoshop is absolutely great on the iPad Pro. I know it isn't a complete Photoshop competitor, but it's not meant to be. It serves a different purpose. I haven't been able to find anything that works better on the iPad than Photoshop with the Apple Pencil. I haven't had time to fully explore Adobe Photoshop Elements, but I have discovered that its online community is far superior to its consumer-oriented sibling. Photographers even rave about how easy it is to use. To me, this is the most important factor for product evaluation. I chose to skip the \$99 Annual Subscription because I cannot see myself having unlimited access to a service for the \$300 price. It's simply too much. Check out the links below for more on how to get the Best of Elements (\$279.99) as an Annual Subscription. The weather is getting hotter. And so are the water temperatures in the sea. It's getting time to flip June over the back and start again. Time to get back into the pollution, birdwatching, fishing and beachcombing. The beginning of June is the beginning of a new season. I'll mention some more issues that I consider annoying. While it's possible to "delete" comments from a review, I don't think this is really an easy task. In the case of update reviews, this screen must simply be deleted and the comment is removed from the image. However, if you "un-star" the comment (or comments), the information will still show up on the image. In some cases, when comments are removed, the star ratings in the comment summary are simply changed to the stars that are already displayed. Is this an unintended bug? I doubt it.

## Photoshop CC 2015 Version 16 With Product Key WIN & MAC x32/64 2022

In the layer options, you can edit your layer's blending options by changing the opacity, modes, and

transparency. You can also add borders to an image by selecting Edit > Edit > Fill > Borders > Make Editable. With Adobe Photoshop's powerful blending options, you can use Control-Drag to add a new layer to the Layers panel over the original. This allows you to move the original layer up and down in the layers panel, which makes it easy to add a new layer to the image without losing any of your previous effects. After you've added a new layer (you'll know you've successfully added a new layer when the bottom of the layer changes from blue to the color of your new layer), you can use the tools described below to add different effects to the layer. You can easily select a specific layer and control its settings. You can also decrease the opacity of a layer to make it more transparent.

## What do you need to know before you start?

The starting point is that you need to know what your product is. Once you know what your product is, you need a plan to focus on the important things for your particular product. Next, you need to know who your audience is and what's important to them. From there, it's time to choose and capture the information. **Difficulty:** Medium difficulty. You have a good picture of your product and are familiar with who your target audience is and what is important to them. The biggest issue is getting your message across and remember that this is a short piece so it is important to capture the information you need. e3d0a04c9c

## Photoshop CC 2015 Version 16 Download free License Code & Keygen Serial Number {{ Hot! }} 2023

Photoshop Elements is also a useful tool for designing websites and similar projects. It includes a variety of tools and features to help you manage your web-based projects. Use tools that you're familiar with, adjust the appearance of your page, import an image, drag elements to your page, add comments, and more. Select File > Open (or press Ctrl+O), navigate to the file, and select it (it launches the Open dialog). If you want to import your own image, you can select it from its folder instead of opening a file, depending on where it was saved. To import a new image to the page, press Ctrl+I (Windows) or Command+I (Mac) to bring up the Import dialog. To choose a photo already on your disk, choose File > Import (or press Ctrl+I) and locate the image. If the Import dialog didn't open, or if you want to add an image from your disk during the edit process, click File > Insert (or press Ctrl+I) to bring up the Paste dialog. Paste the link to the image, and click OK to place it on the page. When you import a new image or paste an HTML snippet, you can choose if you want to keep the original attributes. The resulting image has all the original elements, or none of them. You turn this feature on or off by clicking the corresponding button, on the Info bar on the right side of Photoshop. You can also add text comments to your image using the Info bar click-thendrag feature. To add a comment, first bring up the Info bar by pressing Ctrl+I (Windows) or Command+I (Mac), or by pressing the info button shown in the image below.

photoshop cs6 brushes free download 2018 download adobe photoshop youtube adobe photoshop download youtube adobe photoshop download free cs4 adobe photoshop download free cs3 adobe photoshop download free cs6 adobe photoshop full version free download adobe photoshop free download 7.0 full version with key adobe photoshop download free android adobe photoshop download free apk

Among the most astonishing new features with the newest version of Photoshop in 2017 is something called the Deep Neural Network, which enables object recognition AI. With this feature, the new Photoshop will read the image it has and teaches it the thing about the object automatically when you start editing it. It allows extremely fast recognition even with blurry, low-contrast or completely unrecognizable objects. In a nutshell, AI will detect what an object even is without your permission. Image-recognition technology has now been applied to one of the biggest productivity tools. Photoshop has an object recognition feature called AR that enables Photoshop to detect your objects and details in digital images. In addition to object recognition, AR allows you to edit photos in real time. A button appears on the left side of your image that lets you apply retouching tools to the particular object so that you can change anything you want. Photoshop is also capable of replacing the background and objects with their counterparts that are found in the same place in another image. The latest Photoshop will also give you amazing ways to crop photos without losing detail. Additionally, you can use the Contrast-Aware Crop tool to crop an image so that you can boost up the contrast and create beautiful black and white images. Moreover, it also allows you to extract and merge images into one, making it easier to take a photo album. One of the most exciting features of the new 2017 release of Photoshop is the ability to use layer masks so you get to choose which parts of the subject you want to keep in the image and which parts you want to get rid of without losing any significant detail.

Last year, Apple released the iPad Pro in what has become the company's most ambitious change to the product in almost two decades. The new 10.5-inch form factor is the most dramatic change to the iPad in a long time, not just because of its larger screen size, but because it's a forward-thinking device that looks and works differently.. If you are thinking about upgrading to iPad Pro, here is the list of top 60 best tips that every iPad owner should know. With ever-increasing scrutiny of privacy issues, Adobe has commissioned a third-party security firm to audit the privacy problems in its Creative Cloud software. "Many people are concerned about the security of their content, whether it's on the internet or on their computers," said Rob Enderle, principal analyst at the Enderle Group. "It's very important that clients have a clear understanding of what Adobe's security practices are." Our interactive infographic easily shows whether you need to worry about downloading your photos online. Upload photos to your favorite photo-sharing site, and the outcomes shall be beneficial for you. Codi Kohler is a creative director in San Francisco turned into the Windows version of 1080p video. His XAVC records are full of authenticity: blurry, sharp, fast motion, and punchy. Kohler's software make you a VFX master. If you reknew this skill, you'll be on the right track to learning present-day graphics creation and editing tools. If you've been dabbling in these, it will be time to learn about them, especially because they can be easily mastered with the help of YouTube. We've rounded up the best tutorials to acquaint you with the best ways to shape your images with the established software. These demonstrations are a great way to familiarize yourself with the basics.

https://soundcloud.com/aylananeehaah/deep-freeze-enterprise-license-key https://soundcloud.com/marisoserbil/highway-code-book-zimbabwe-pdf-download https://soundcloud.com/butkalerumm/wondershare-fotophire-131-crack-full-registration-key-code-20 20

https://soundcloud.com/birkiruzakovh/xforce-keygen-64-bit-inventor-professional-2019-portable https://soundcloud.com/venttidiri1981/baixar-gratis-livro-camera-na-mao-guarani-no-coracao https://soundcloud.com/mahreznefse0/xmind-8-pro-378-build-201801302031-repack-serial-key-keyge nl

https://soundcloud.com/firnarinasg/to-the-last-bullet-in-marathipd

https://soundcloud.com/igorljuleme/full-dialog-naskah-drama-legenda-sangkuriang-bahasa-jawa

https://soundcloud.com/fariricerv1983/buzan-s-imindmap-v4-1-serial-number-rapidshare

https://zeno.fm/radio/adobe-photoshop-cs3-working-crack-rar

https://soundcloud.com/nardosagasoyy/la-historia-secreta-del-mundo-jonathan-black-pdf

https://soundcloud.com/enpieprecit1978/al-madinah-mushaf-free-download

https://soundcloud.com/badjiejmyg/download-movie-english-audio-track

https://soundcloud.com/tayadrusgulg/modern-warfare-2-zone-files-download

https://soundcloud.com/flowneucompret1978/edius-pro-9-crack-download-with-serial-key-full-version

With a subscription, Adobe Photoshop Creative Cloud users get access to cloud-based tools, features, and updates. As an alternative, Adobe Photoshop Elements offers even more advanced tools for designers, along with the ability to work entirely offline. The basic version has most of the essential features of the Elements version, but you'll get some benefit from a subscription because of some of the more advanced features that are only available to the premium users. With the ability to stream your edited photos to your phone or computer, email them, create images for mobile devices, and more, it's as if Photoshop on your computer has combined with the cloud for a seamless way to share your images. You can update your Creative Cloud desktop suite only occasionally, but subscription users are able to update their desktop applications as often as they choose, and you get all the updates for free. The Adobe Photoshop list of features is extensive. With a Creative Cloud license, you get full access to the finest tools and features that the software designer created.

Regardless of the method you choose to get access, the in-app tutorials and help are more than enough support to help you get started. Once you've finished your design, save it to the cloud, and a number of automatically generated finished image sizes are at your disposal. What is more, they save time and labor as you don't need to export the image, then resave it at different sizes. It is possible to resize the image and output to other formats at the same time, preserving the correct pixel quality.

https://homeboxy.info/adobe-photoshop-cc-2015-highly-compressed-download-better/

 $\frac{https://www.riobrasilword.com/2023/01/02/photoshop-2021-version-22-4-1-download-free-activation-x64-hot-2023/01/02/photoshop-2021-version-22-4-1-download-free-activation-x64-hot-2023/01/02/photoshop-2021-version-22-4-1-download-free-activation-x64-hot-2023/01/02/photoshop-2021-version-22-4-1-download-free-activation-x64-hot-2023/01/02/photoshop-2021-version-22-4-1-download-free-activation-x64-hot-2023/01/02/photoshop-2021-version-22-4-1-download-free-activation-x64-hot-2023/01/02/photoshop-2021-version-22-4-1-download-free-activation-x64-hot-2023/01/02/photoshop-2021-version-22-4-1-download-free-activation-x64-hot-2023/01/02/photoshop-2021-version-22-4-1-download-free-activation-x64-hot-2023/01/02/photoshop-2021-version-22-4-1-download-free-activation-x64-hot-2023/01/02/photoshop-2021-version-22-4-1-download-free-activation-x64-hot-2023/01/02/photoshop-2021-version-20-2-4-1-download-free-activation-x64-hot-2023/01/02/photoshop-20-2-4-1-download-free-activation-x64-hot-20-2-4-1-download-free-activation-x64-hot-20-2-4-1-$ 

http://www.xpendx.com/2023/01/02/adobe-photoshop-cc-2016-free-download-filehippo-hot/

http://www.lecoxer.com/wp-content/uploads/2023/01/santgars.pdf

https://shobaddak.com/wp-content/uploads/2023/01/Photoshop 2021 Version 2210.pdf

https://www.place-corner.com/download-free-photoshop-2022-version-23-1-keygen-cracked-2022/

https://www.forestofgames.org/wp-content/uploads/2023/01/eleaordw.pdf

https://monkeyforestubud.id/wp-content/uploads/2023/01/benfall.pdf

http://saturdaysstyle.com/?p=25289

https://520bhl.com/wp-content/uploads/2023/01/emmovane.pdf

https://duolife.academy/photoshop-2022-version-23-1-serial-number-for-pc-x64-hot-2022/

https://kumarvihaan.in/wp-content/uploads/2023/01/urzsay.pdf

https://xn--80aagyardii6h.xn--p1ai/adobe-photoshop-styles-free-download-2018-upd/

https://americanheritage.org/wp-content/uploads/2023/01/larran.pdf

http://rootwordsmusic.com/2023/01/02/adobe-photoshop-download-in-windows-11-verified/

https://imarsorgula.com/wp-content/uploads/2023/01/fabemmy.pdf

https://www.buriramguru.com/wp-content/uploads/2023/01/corahert.pdf

https://earthoceanandairtravel.com/2023/01/02/download-how-to-use-adobe-photoshop-hot/

https://thetraditionaltoyboxcompany.com/wp-content/uploads/2023/01/wenguyn.pdf

 $\frac{https://greenearthcannaceuticals.com/adobe-photoshop-cs6-2018-highly-compressed-download-link/http://gulf-pixels.com/?p=1301}{https://gulf-pixels.com/?p=1301}$ 

http://www.prokaivos.fi/wp-content/uploads/Download-free-Adobe-Photoshop-2021-Version-2231-Serial-Number-Full-Product-Key-X64-latest.pdf

https://www.wooldridgeboats.com/wp-content/uploads/2023/01/gypbrea.pdf

https://teamshepherdspain.es/wp-content/uploads/2023/01/nedkala.pdf

 $\frac{https://bskworld.com/wp-content/uploads/2023/01/Adobe-Photoshop-2020-Download-Activation-Code-With-Key-x3264-2023.pdf$ 

http://www.dblxxposure.com/wp-content/uploads/2023/01/Adobe-Photoshop-Cc-2017-Free-Download -Filehippo-EXCLUSIVE.pdf

 $\frac{https://filskart.com/adobe-photoshop-2021-version-22-3-1-download-with-activation-code-activator-32-64bit-updated-2022/$ 

https://openaidmap.com/adobe-photoshop-12-0-free-download- verified /

https://sipepatrust.org/photoshop-cs3-pc-download-full/

 ${\color{blue} https://www.alloggicaseva canze.com/wp-content/uploads/2023/01/Free-Photoshop-Download-2021-VERIFIED.pdf}$ 

https://www.asdnocincorsa.it/wp-content/uploads/2023/01/whemych.pdf

https://taavistea.com/wp-content/uploads/2023/01/Photoshop-CC-2018-Patch-With-Serial-Key-License-Key-Full-For-Windows-last-releAse-2023.pdf

https://worldpronet.site/wp-content/uploads/2023/01/Adobe-Photoshop-Download-32-Bit-Windows-7-HOT.pdf

https://alsaadahfood.com/ar/photoshop-2021-version-22-4-3-torrent-activation-code-serial-key-for-win

dows-2022/

https://www.anewpentecost.com/new-fonts-2021-free-download-for-photoshop-top/

https://gamesine.com/adobe-photoshop-2022-download-crack-2023/

https://indoretalk.com/wp-content/uploads/2023/01/flovinc.pdf

 $\frac{https://ap3si.org/opini/hazmar/download-free-adobe-photoshop-cs3-with-activation-code-windows-new-2023/$ 

https://thecryptobee.com/adobe-photoshop-cc-2015-version-16-licence-key-keygen-full-version-win-mac-3264bit-new-2023/

 $\frac{http://jwbotanicals.com/wp-content/uploads/2023/01/Adobe-Photoshop-2021-Version-2201-Download-Free-License-Key-PCWindows-64-Bits-2022.pdf$ 

Chalk "grayscale" is a kind of pattern fill. Create this type of fill in Photoshop by going to Image > Adjustments > Curves or using the Curves dialog box. Levels, Smart Objects, Transforms, Layer Masks and Adjustment Layers are all the properties of a pattern fill. Instead of using the default version of Photoshop, you may opt for the new version Photoshop CC 2015 from Adobe. This new and improved version of Photoshop is one of the hottest selling and used by professional users in the world. Before the release of Photoshop CS6, members of the Photoshop users group discovered a hidden function within Photoshop, which called "Auto Crop Tool." This function allows users the ability to crop images that they have already resized. Ideally, it would not be a brilliant way to crop, or resize, images as it could easily open the user to a copyright violation of the original image. However, the feature is a simple and wonderful time-saver, and it can save users a lot of time. In this article, we will further explain the Auto Crop Tool. Earlier versions of Photoshop and other programs composing the Adobe Creative Cloud could not access completed files stored on the user's Dropbox cloud storage. And this could cause a big issue, as Dropbox is one of the most used cloud storage program for many users. To solve this problem, Adobe updated the latest version of Photoshop and required the users to pay a fee of \$50 to have access to these files. That fee is well worth it for users to get access to large Dropbox account so that these files are easy to handle. In the past application, for example, the Dropbox account could benefit other users with free accounts.